### <span id="page-0-0"></span>**React**

#### Martin Ledvinka

martin.ledvinka@fel.cvut.cz

Winter Term 2016

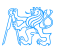

### **Contents**

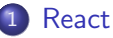

### [JSX](#page-4-0)

**•** [React Principles](#page-7-0)

### **[Flux](#page-16-0)**

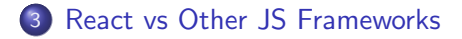

### [Useful Libraries](#page-26-0)

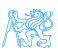

# <span id="page-2-0"></span>**[React](#page-2-0)**

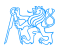

### <span id="page-3-0"></span>**React**

A JavaScript library for building user interfaces.

- <https://facebook.github.io/react/>,
- $\bullet$  Initial release in 2013.
- Created and developed by Facebook,
- Open-source,
- Used by Facebook and Instagram,
- React Native for developing native applications for iOS, Android and UWP in JS,
- **•** Easy to integrate into legacy web applications.

### <span id="page-4-0"></span>JSX

- Provides syntactic sugar for expressing component structure declaratively in JS,
- Code in JSX is compiled into plain JavaScript.

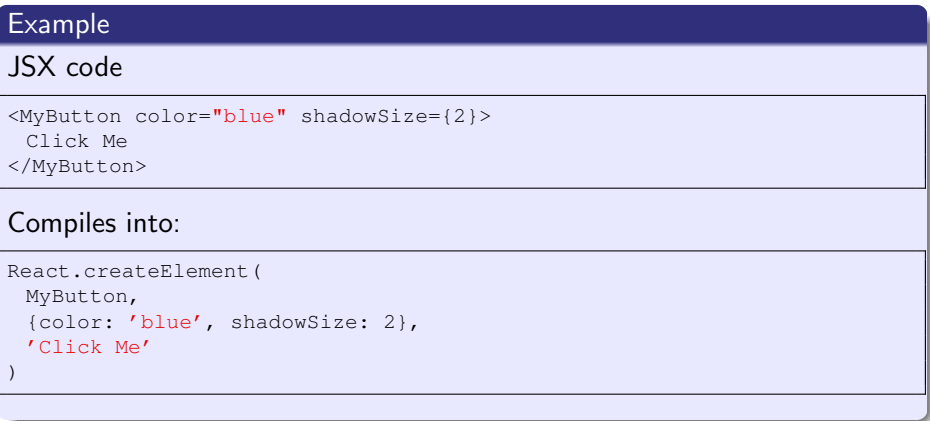

### <span id="page-5-0"></span>JSX Principles

- Component name/tag name comes first after opening  $\lt$ ,
- **•** Properties specified like HTML attributes,
- Property names are *camelCased*,
- Component names should begin with capital letter, e.g. MyButton,
- Child elements written between open tag and end tag,
- $\bullet$  Tags can be without children open tags ends with  $/$   $>$ .
- JavaScript expressions enclosed in  $\{\}$ ,
- Value-less properties evaluate to true, e.g. horizontal.

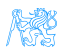

#### [React](#page-6-0) **[JSX](#page-6-0)**

### <span id="page-6-0"></span>JSX Example

```
render: function () {
    var panelCls = this.state.alertVisible ? 'login-panel expanded' : 'login-panel'.
        mask = this.state.mask ? (<Mask text={this.il8n('login.progress-mask')}/>) : null;
    return <Panel header={<h3>{this.i18n('login.title')}</h3>} bsStyle='info' className={panelCls}>
        {mask}<Form horizontal>
            {this. renderAlert()}<Input type='text' name='username' ref='usernameField' label={this.il8n('loqin.username')}
                   value={this.state.username}
                   onChange={this.onChange} labelWidth={3} onKeyPress={this.onKeyPress} inputWidth={9}/>
            <Input type='password' name='password' label={this.i18n('login.password')} value={this.state.password}
                   onChange={this.onChange} labelWidth={3} onKeyPress={this.onKeyPress} inputWidth={9}/>
            <div className='col-xs-3'>&nbsp;</div>
            <div className='col-xs-9' style={{padding: '0 0 0 7px'}}>
                <Button bsStyle='success' bsSize='small' onClick={this.login}
                        disabled={this.state.mask}>{this.il8n('login.submit')}</Button>
                <Button bsStyle='link' bsSize='small' onClick={this.register} style={{padding: '0 0 0 15px'}}
                        disabled={this.state.mask}>{this.il8n('login.register')}</Button>
            \lt/div>
        </Form>
    </Panel>:
},
renderAlert: function () {
    return this state alertVisible ? <Alert bsStyle='danger' bsSize='small'>
        <div>{this.il8n('login.error')}</div>
    </Alert> : null;
```
Figure: Example of a more complex JSX structure.

### <span id="page-7-0"></span>Technical Intermezzo

We use some ES6 (latest JS standard) and ES7 experimental (future JS standard) features:

- Fat arrow function syntax
	- [https://developer.mozilla.org/en-US/docs/Web/](https://developer.mozilla.org/en-US/docs/Web/JavaScript/Reference/Functions/Arrow_functions) [JavaScript/Reference/Functions/Arrow\\_functions](https://developer.mozilla.org/en-US/docs/Web/JavaScript/Reference/Functions/Arrow_functions),
	- <http://codepen.io/ledsoft/pen/JbKbqd>
- ES6 classes
	- [https://developer.mozilla.org/cs/docs/Web/JavaScript/](https://developer.mozilla.org/cs/docs/Web/JavaScript/Reference/Classes) [Reference/Classes](https://developer.mozilla.org/cs/docs/Web/JavaScript/Reference/Classes),
	- <http://codepen.io/ledsoft/pen/aBZpzO>
- ES7 property initializers,
	- <http://codepen.io/ledsoft/pen/YpWNNQ>
- Babel to compile everything into plain old JS supported by all modern browsers.

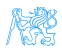

### <span id="page-8-0"></span>Basic Features/Principles

- Composable components,
	- React elements React representations of standard HTML elements, e.g. div, img etc.,
	- Components user-defined components,
- $\bullet$  Immutable properties (props) + mutable state,
- Virtual DOM,
- One way dataflow.

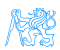

### <span id="page-9-0"></span>User-defined Components

**1** Function taking properties and returning stuff to render,

```
Const ExternalLink = (props) => {
    var classes = classNames('external-link', props.className);
    return <a href={props.url} title={props.title} target=' blank' className={classes}/>;
\mathbf{h}
```
**2** Class extending React. Component with a render method, which returns stuff to render.

```
class PhaseTransition extends React.Component {
    static propTypes = {T"report": React.PropTypes.object.isRequired...}
    constructor(props) {...}
    componentDidMount() {...}
    componentWillUnmount() {...}
    render() f// return something to render
    ł
```
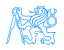

### <span id="page-10-0"></span>**Components**

- Must render a single element (can be null),
- Are essentially functions,
	- They take arguments (see below) and return result,
- Take a *properties* (props) object with configuration as argument/constructor parameter,
- $\bullet$  Must behave as *pure functions* with respect to their props  $-$  i.e. props are immutable,
- Two kinds:
	- Stateless are just functions of their properties,
	- Statefull keep their state which can be modified (usually as response to events).

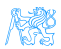

### <span id="page-11-0"></span>Props vs. State

props Component receives props as parameters for rendering,

state Component keeps state and operates on it, possibly passing it to its children as their *props*.

State is modified by calling the setState lifecycle method of the component.

Component functions do not have state.

<http://codepen.io/ledsoft/pen/YpWNNQ>

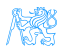

### <span id="page-12-0"></span>Component Lifecycle

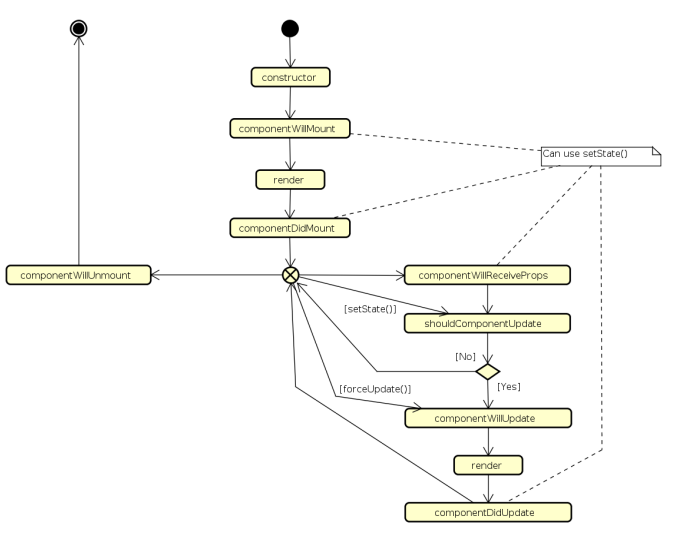

Figure: React component lifecycle methods.

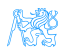

### <span id="page-13-0"></span>Virtual DOM

- DOM manipulation is expensive,
- React uses in-memory abstract model of DOM,
- On update:
	- **1** Calls render of each component,
	- <sup>2</sup> Compares the result with its original in the virtual DOM,
	- <sup>3</sup> Calculates changes for the real DOM,
	- <sup>4</sup> Performs necessary updates to the real DOM,
- Heuristics turn  $O(n^3)$  problem into a linear one.

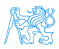

#### [React](#page-14-0) [React Principles](#page-14-0)

### <span id="page-14-0"></span>Virtual DOM

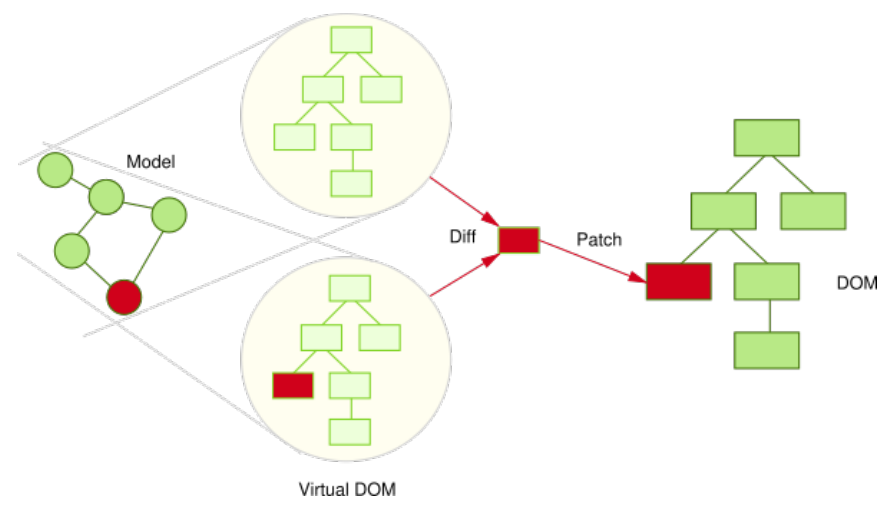

#### Figure: React Virtual DOM. Source: [http://teropa.info/images/onchange\\_vdom\\_change.svg](http://teropa.info/images/onchange_vdom_change.svg)

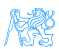

### <span id="page-15-0"></span>One Way Dataflow

- Data flow from ancestor components to their descendants,
- Handlers passed down to handle user's input,
- Typically:
	- A component keeps state of a portion of the view,
	- It passes the state down to its descendants as props,
	- It may also pass handlers for updating the state,
	- Descendants are stateless components displaying data according to their props,
- Makes it easier to reason about the application's state,
- <http://codepen.io/ledsoft/pen/KNNmaa>.

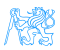

<span id="page-16-0"></span>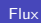

# [Flux](#page-16-0)

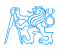

### <span id="page-17-0"></span>Why another UI pattern?

Two way binding used usually in MVC can lead to messy code. Difficult to track application state and its changes.

[Flux](#page-17-0)

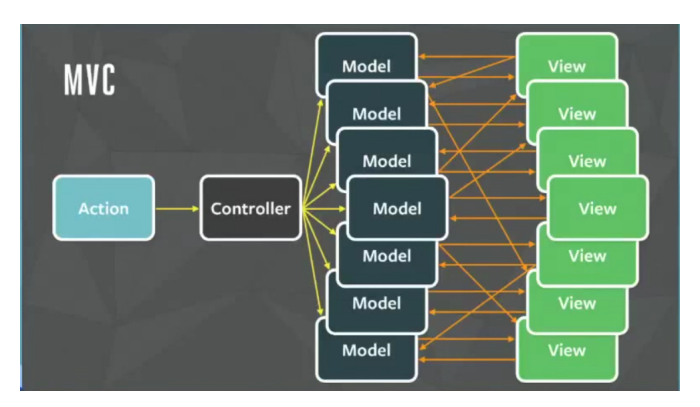

Figure: MVC problems. Source: <https://youtu.be/nYkdrAPrdcw>.

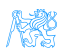

#### [Flux](#page-18-0)

### <span id="page-18-0"></span>Flux

- Architectural pattern rather than framework,
- One way flow simplifies tracking application state and its changes,
- Separate business logic from UI components,
- works well with the one way dataflow philosophy of React.

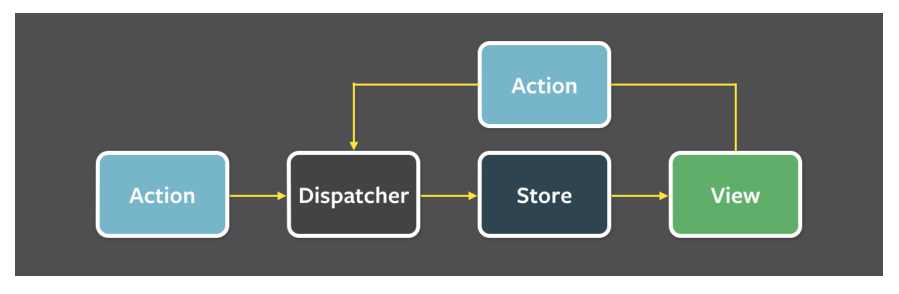

Figure: Flux architecture. Source: [https://facebook.github.io/flux/](https://facebook.github.io/flux/img/flux-simple-f8-diagram-with-client-action-1300w.png) [img/flux-simple-f8-diagram-with-client-action-1300w.png](https://facebook.github.io/flux/img/flux-simple-f8-diagram-with-client-action-1300w.png)

#### [Flux](#page-19-0)

### <span id="page-19-0"></span>Flux Parts

#### Actions

- Represent events to which application logic should respond,
- May encapsulate data with them,
- Fired by:
	- UI components,
	- **Communication with backend.**

#### Dispatcher

- Single dispatcher per application,
- Processes actions and dispatches them to the stores,
- Facebook provides open source implementation, which it also uses in production.

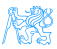

### <span id="page-20-0"></span>Flux Parts II

#### Stores

- Represent application state and business logic,
- Stores listen to actions and perform operations,
- Can be a collection of business objects,
- Or represent a single domain model object.

#### Views

- Standard React components,
- Usually one component acts as a Controller-View,
	- Listens for store triggers,
	- Loads data from store into its own state,
	- Passes data down to sub-components,
- Controller-View can be one for the whole page, or multiple for sections of a page.

[Flux](#page-20-0)

#### [Flux](#page-21-0)

### <span id="page-21-0"></span>Flux Example

```
export default class TeachersController extends React.Component {
    constructor(props) {
        super(props);
        this state = \{ teachers: [] ]:
    componentDidMount() {
        Actions. loadTeachers();
        this.unsubscribe = TeacherStore.listen(this. onTeachersLoaded);
    componentWillUnmount() {
        this.unsubscribe();
     onTeachersLoaded = (data) => {
        this.setState({teachers: data});
    Ъ.
    render() { }return <Teachers teachers={this.state.teachers}/>;
\mathbf{d}const TeacherStore = Reflux.createStore({
                                             listenables: [Actions].
                                             onLoadTeachers: function() {
                                                  request.get(URL).accept('json').end((err, resp) => {
                                                      if (err)console.log('Error when loading teachers, Status: ' + err.status):
                                                      \} else {
                                                          this.trigger(resp.body);
                                                  \mathcal{H}\mathcal{H}
```
# <span id="page-22-0"></span>[React vs Other JS Frameworks](#page-22-0)

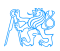

### <span id="page-23-0"></span>AngularJS

- Developed by Google, recently published v2,
- Encourages use of MVC with two-way binding,
- HTML templates enhanced with hooks for the JS controllers,
- New components created using *directives*,
- Built-in routing, AJAX,
- <https://angularjs.org/>.

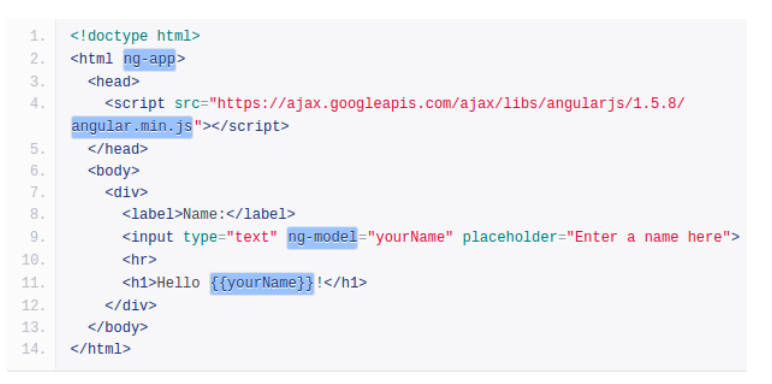

### <span id="page-24-0"></span>Ember

- Open source framework,
- **Templates using Handlebars,**
- Encourages MVC with two-way binding,
- New components created using Handlebars templates  $+$  JS,
- Built-in routing, AJAX,
- <http://emberjs.com/>.

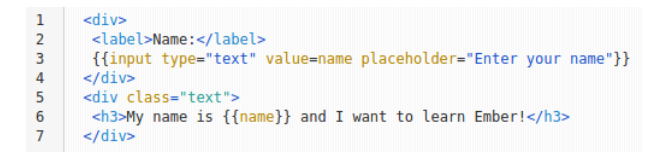

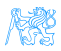

### <span id="page-25-0"></span>BackboneJS

- Open source framework,
- Provides models with key-value bindings, collections,
- Views with declarative event handling,
- View rendering provided by third-party libraries - e.g. jQuery, React,
- Built-in routing, AJAX,
- <http://backbonejs.org/>.

```
var Todo = Backbone.Model.extend({
  defaults: function() {
    return {
      title: "empty todo...",
      order: Todos.nextOrder(),
      done: false
    \cdot},
  toggle: function() {
    this.save({done: !this.get("done")});
  ł
\});
```
# <span id="page-26-0"></span>[Useful Libraries](#page-26-0)

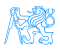

### <span id="page-27-0"></span>Useful Libraries

### React Router

- Routing in React applications,
- Mapping views to URL and handling route transitions,
- <https://github.com/ReactTraining/react-router>.

#### React Bootstrap

- React components based on the Bootstrap UI library,
- Makes building good looking application easier,
- <https://react-bootstrap.github.io/>.

#### **SuperAgent**

- **•** Lightweight AJAX API,
- Useful for communication with backend web services,
- <https://visionmedia.github.io/superagent/>.

## <span id="page-28-0"></span>Useful Libraries II

#### Reflux

- Alternative implementation of Flux,
- Simplifies stores, provides dispatcher,
- <https://github.com/reflux/refluxjs>.

#### Redux

- Alternative to React's Flux.
- State container for JavaScript applications,
- <https://github.com/reactjs/redux>.

#### React Intl

- **•** Internationalization for React applications,
- React components  $+$  API for formatting, translations, handling plurals etc.,
- <https://github.com/yahoo/react-intl>.

### <span id="page-29-0"></span>Useful Libraries III

#### Babel

- JavaScript compiler,
- Enables use of advanced and novel JS features in a way compatible with older browsers,
- <https://babeljs.io/>.

#### Jasmine

BDD-style test framework for JavaScript,

```
https://jasmine.github.io/.
```
#### Jest

- JavaScript test framework,
- Developed and used by Facebook,
- <https://facebook.github.io/jest/>.

### <span id="page-30-0"></span>The End

# Thank You

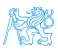

### <span id="page-31-0"></span>Resources

- <http://todomvc.com/>,
- <https://babeljs.io/blog/2015/06/07/react-on-es6-plus>,
- [http://teropa.info/blog/2015/03/02/](http://teropa.info/blog/2015/03/02/change-and-its-detection-in-javascript-frameworks.html) [change-and-its-detection-in-javascript-frameworks.html](http://teropa.info/blog/2015/03/02/change-and-its-detection-in-javascript-frameworks.html),
- <https://facebook.github.io/react/>,
- <https://facebook.github.io/flux/docs/overview.html>.

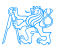